## **References:**

## **Sample 1:**

The file OneInt. java contains the following implementation of the OneInt class:

```
public class OneInt 
\{ public int value; 
      public OneInt (int value) 
}
```
The file TwoInts. java contains the following implementation of the TwoInts class:

```
public class TwoInts 
\{ public int int1; 
      public OneInt int2; 
      public TwoInts (int int1, OneInt int2) 
}
```
The main method in the file MainClass.java uses the above classes:

```
public class MainClass 
{ 
      public static void main(String[] args) 
     \left\{ \right.OneInt x = new OneInt(5);
          OneInt y = new OneInt(7);
          TwoInts a = new TwoInts(x.value, x); // Part 1 – draw the object diagrams at this time 
          x.value = 3;x = new OneInt(8);a.int1 = y.value;y = a.int2ia.int2 = new OneInt(9); // Part 2 – draw the object diagrams at this time 
     } 
}
```
When java MainClass is executed,

Part 1: draw the object diagrams for all identifiers of OneInt and TwoInts when the comment line "// Part  $1$  - draw the object diagrams at this time" is reached.

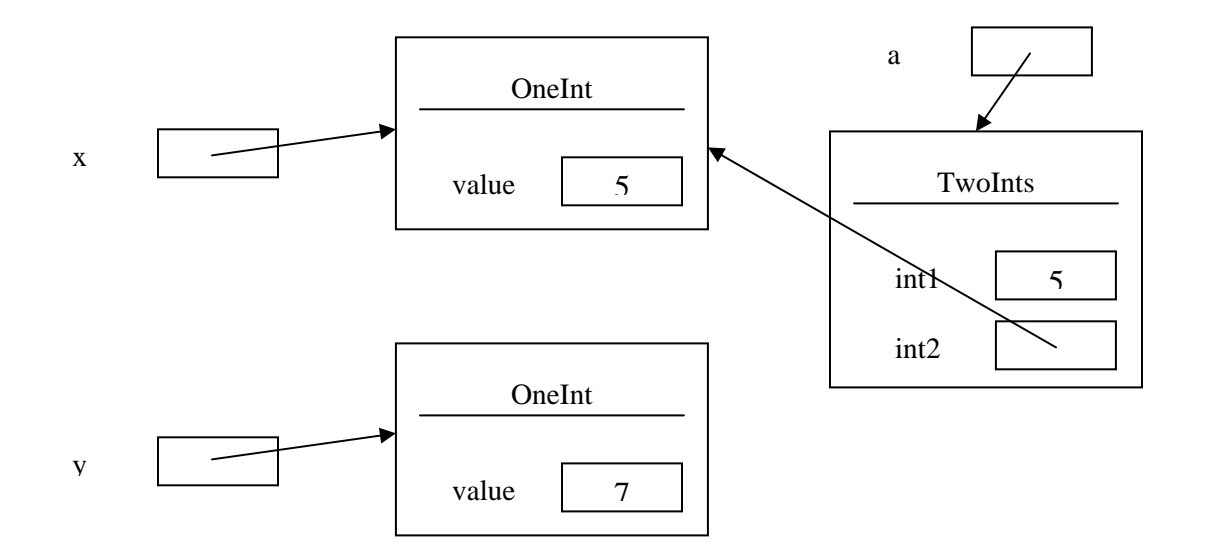

Part 2: draw the object diagrams for all identifiers of OneInt and TwoInts when the comment line "// Part 2 – draw the object diagrams at this time" is reached.

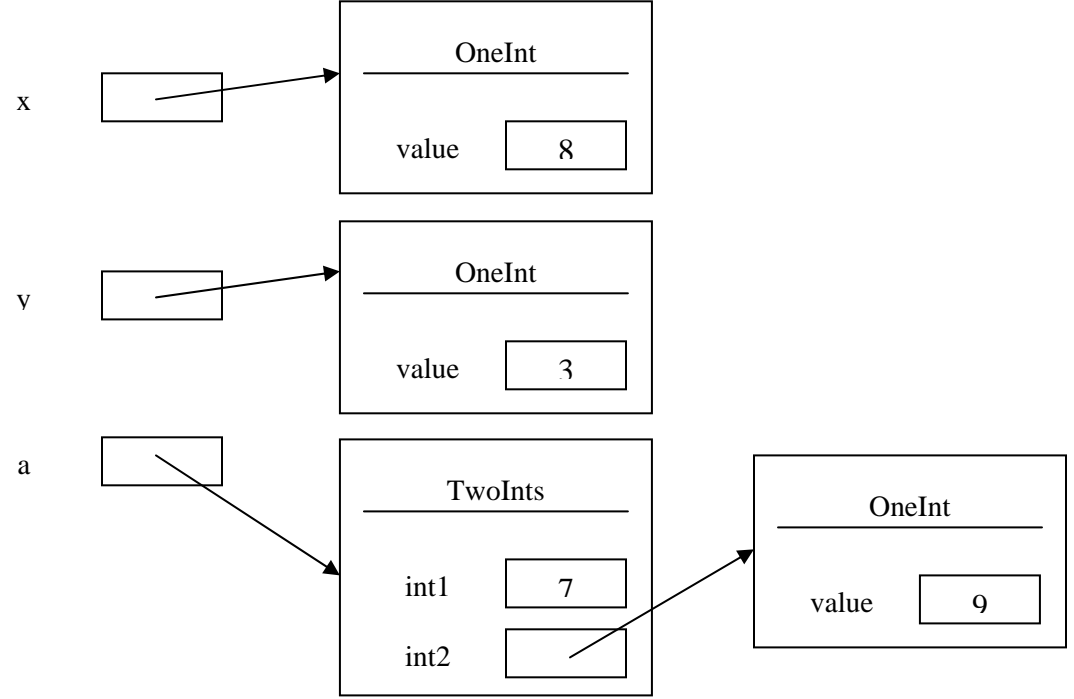

## **Sample 2:**

The file AnInt. java contains the following implementation of the AnInt class:

```
public class AnInt 
{ 
      public int data; 
      public AnInt (int data) 
}
```
The file MoreInts. java contains the following implementation of the MoreInts class:

```
public class MoreInts 
\{ public AnInt there; 
      public int here; 
      public MoreInts (AnInt there, int here) 
}
```
The main method in the file MainClass.java uses the above classes:

```
public class MainClass 
\{ public static void main(String[] args) 
     \{AnInt x = new AnInt(3);
          AnInt y = xiMoreInts a = new MoreInts(new AnInt(7), 6); // Part 1 – draw the object diagrams at this time 
          y = a.there;
           y.data = a.here; 
          a.here = x.data;
          x = new AnInt(1);
           // Part 2 – draw the object diagrams at this time 
     } 
}
```
When java MainClass is executed,

Part 1: draw the object diagrams for all identifiers of AnInt and MoreInts when the comment line "// Part  $1$  - draw the object diagrams at this time" is reached.

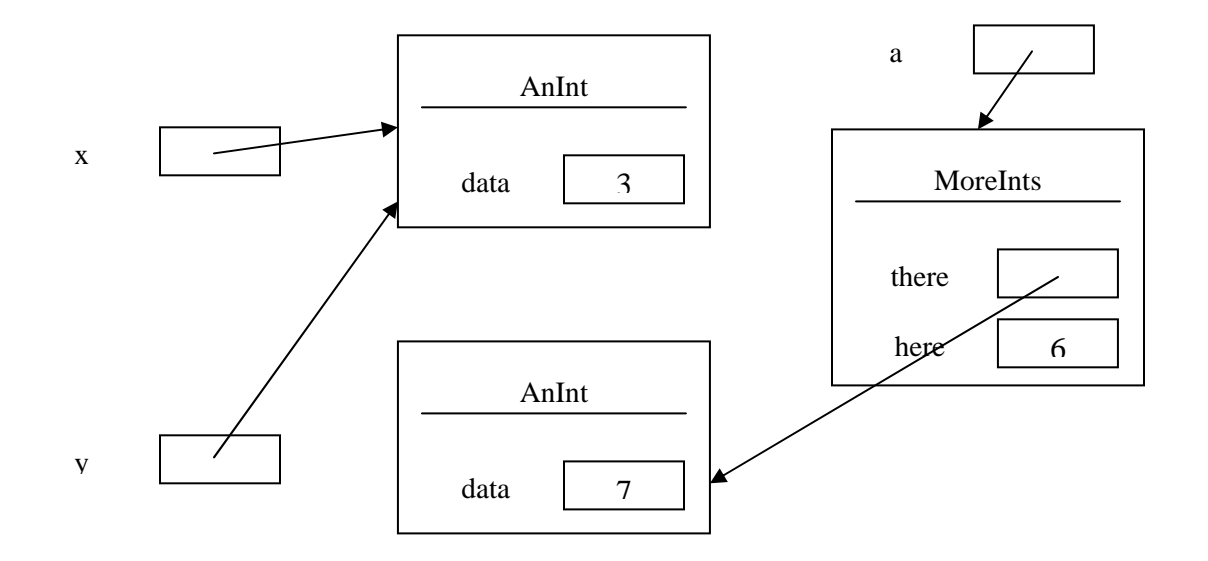

Part 2: draw the object diagrams for all identifiers of AnInt and MoreInts when the comment line "// Part 2 – draw the object diagrams at this time" is reached.

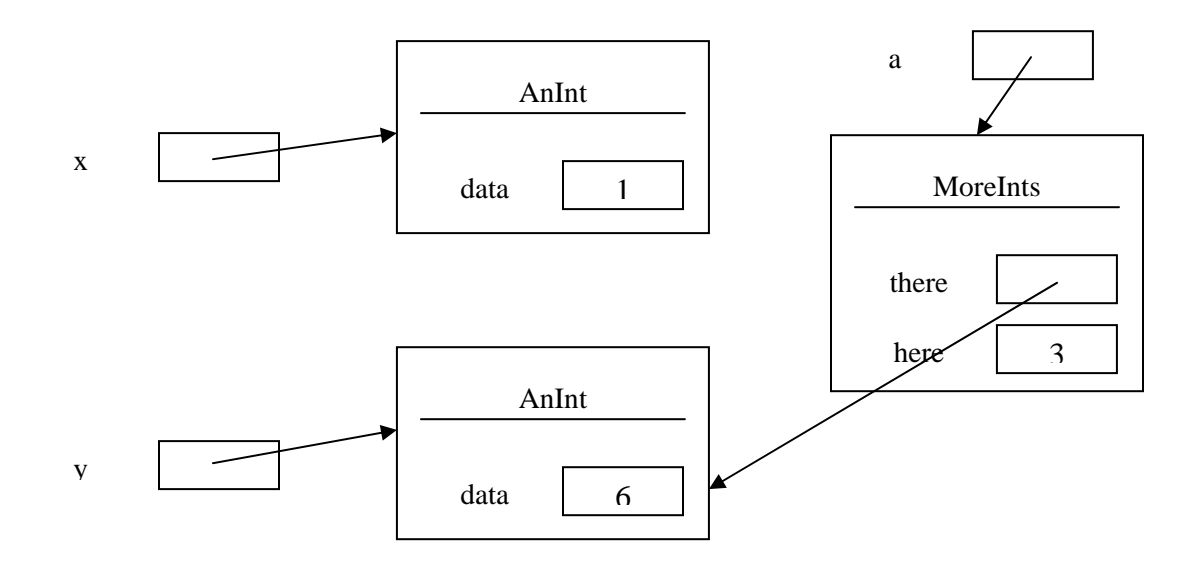